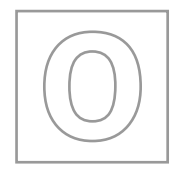

#### UNIVERSITY OF CAMBRIDGE INTERNATIONAL EXAMINATIONS General Certificate of Education Ordinary Level

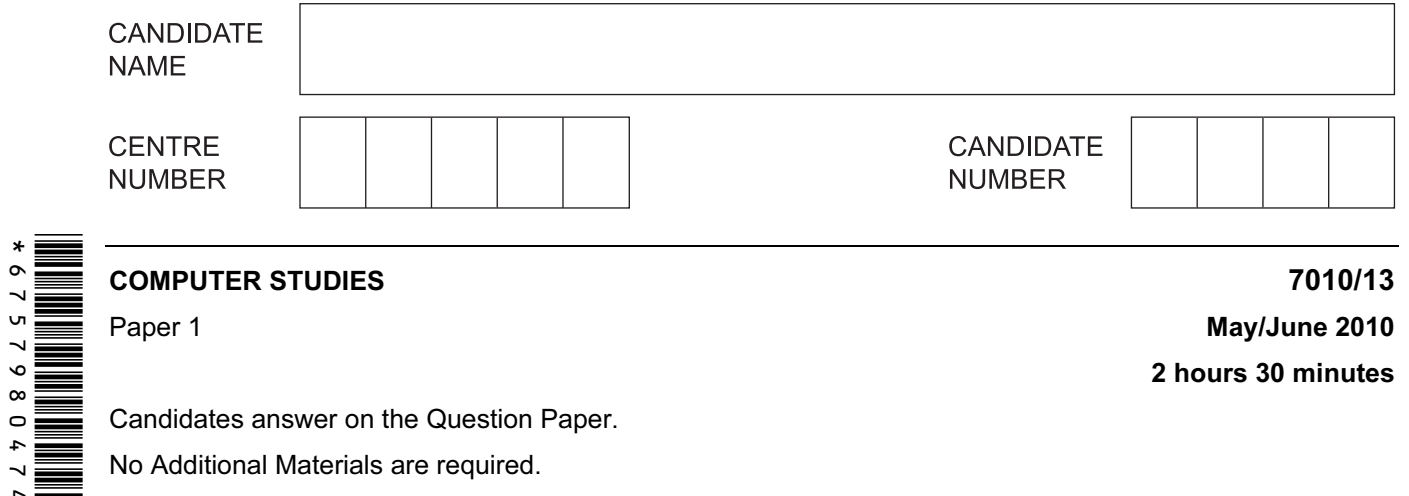

Candidates answer on the Question Paper.

No Additional Materials are required.

#### READ THESE INSTRUCTIONS FIRST

Write your Centre number, candidate number and name on all the work you hand in. Write in dark blue or black pen. You may use a soft pencil for any diagrams, graphs or rough working. Do not use staples, paper clips, highlighters, glue or correction fluid.

DO NOT WRITE IN ANY BARCODES.

Answer all questions.

No marks will be awarded for using brand names of software packages or hardware.

At the end of the examination, fasten all your work securely together.

The number of marks is given in brackets [ ] at the end of each question or part question.

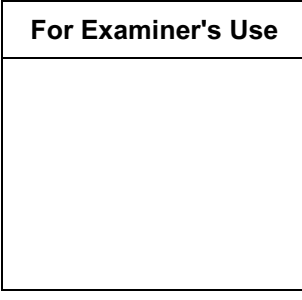

This document consists of 19 printed pages and 1 blank page.

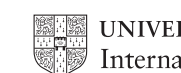

**UNIVERSITY of CAMBRIDGE** International Examinations **ITurn over** 

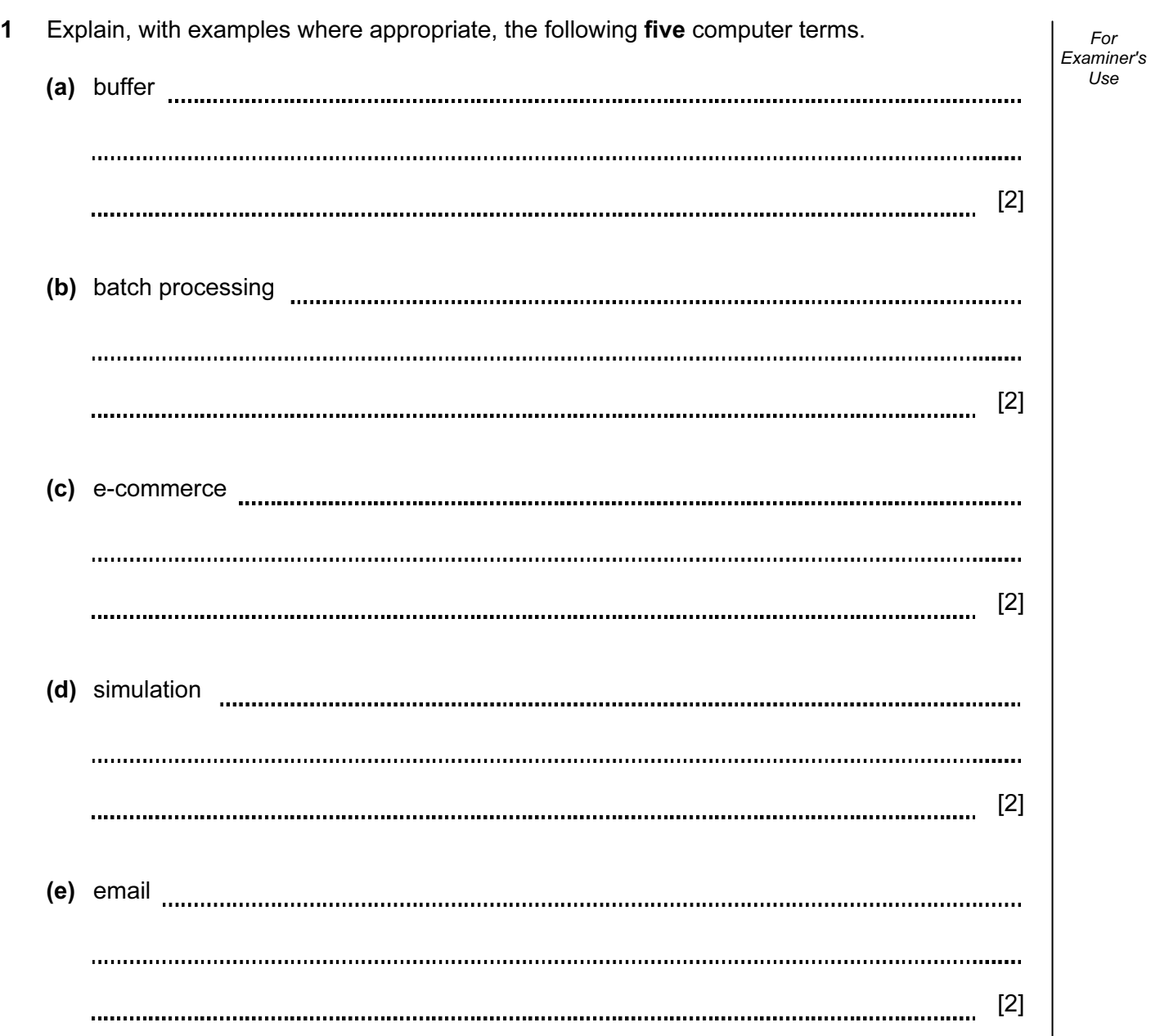

For

Use

© UCLES 2010 7010/13/M/J/10

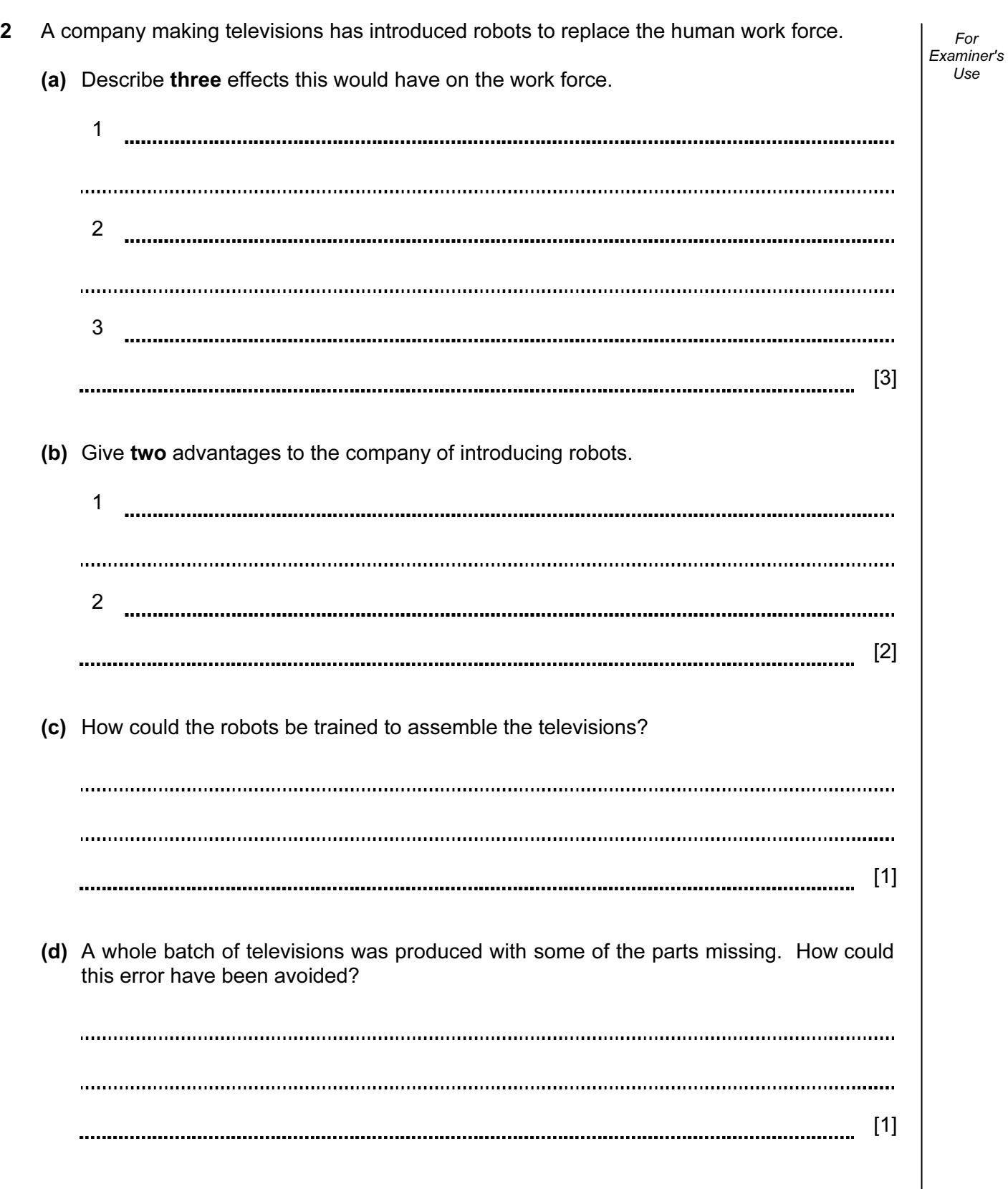

[www.XtremePapers.net](http://www.xtremepapers.net)

© UCLES 2010 **[Turn over** 7010/13/M/J/10 7010/13/M/J/10

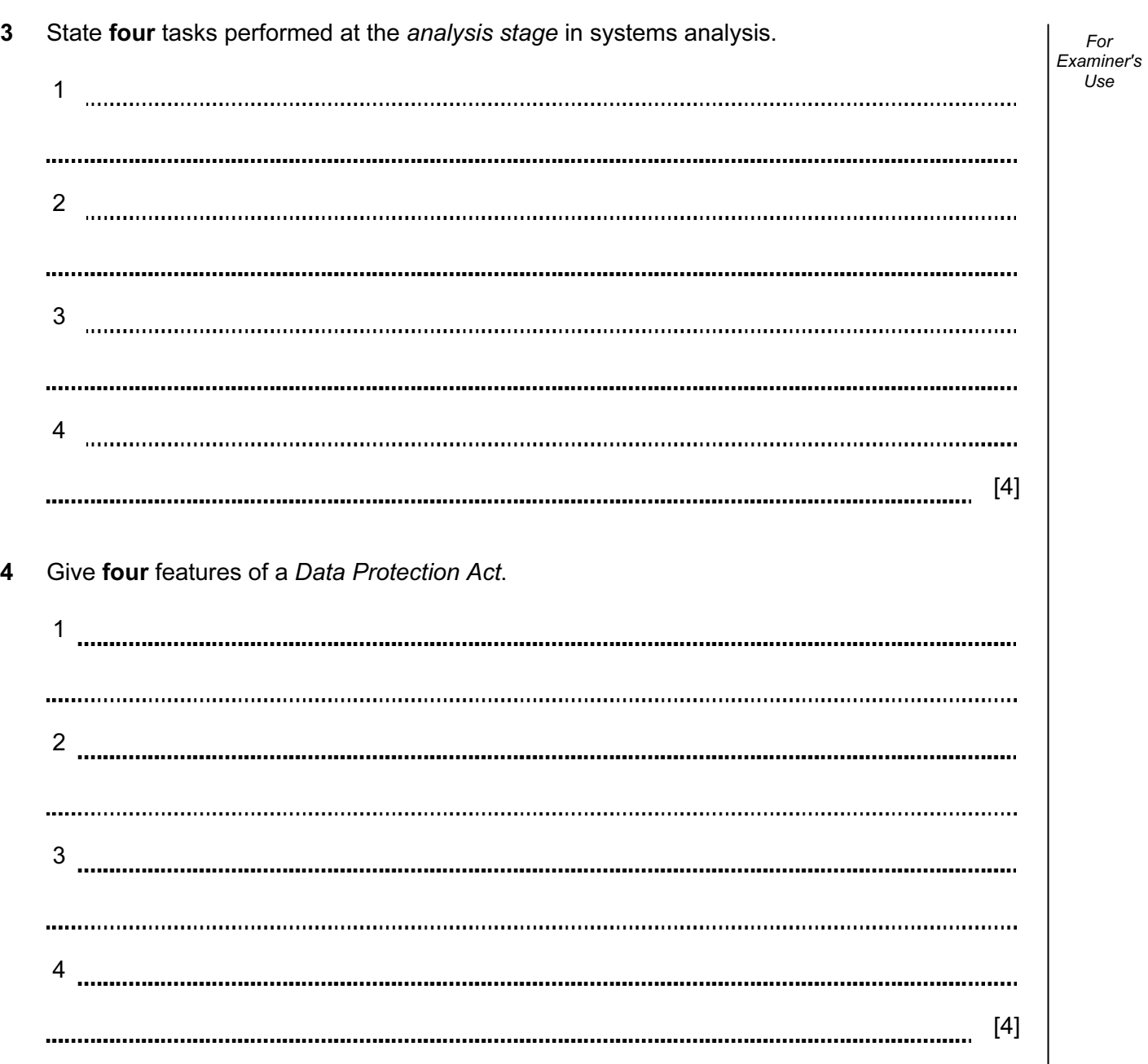

© UCLES 2010 7010/13/M/J/10

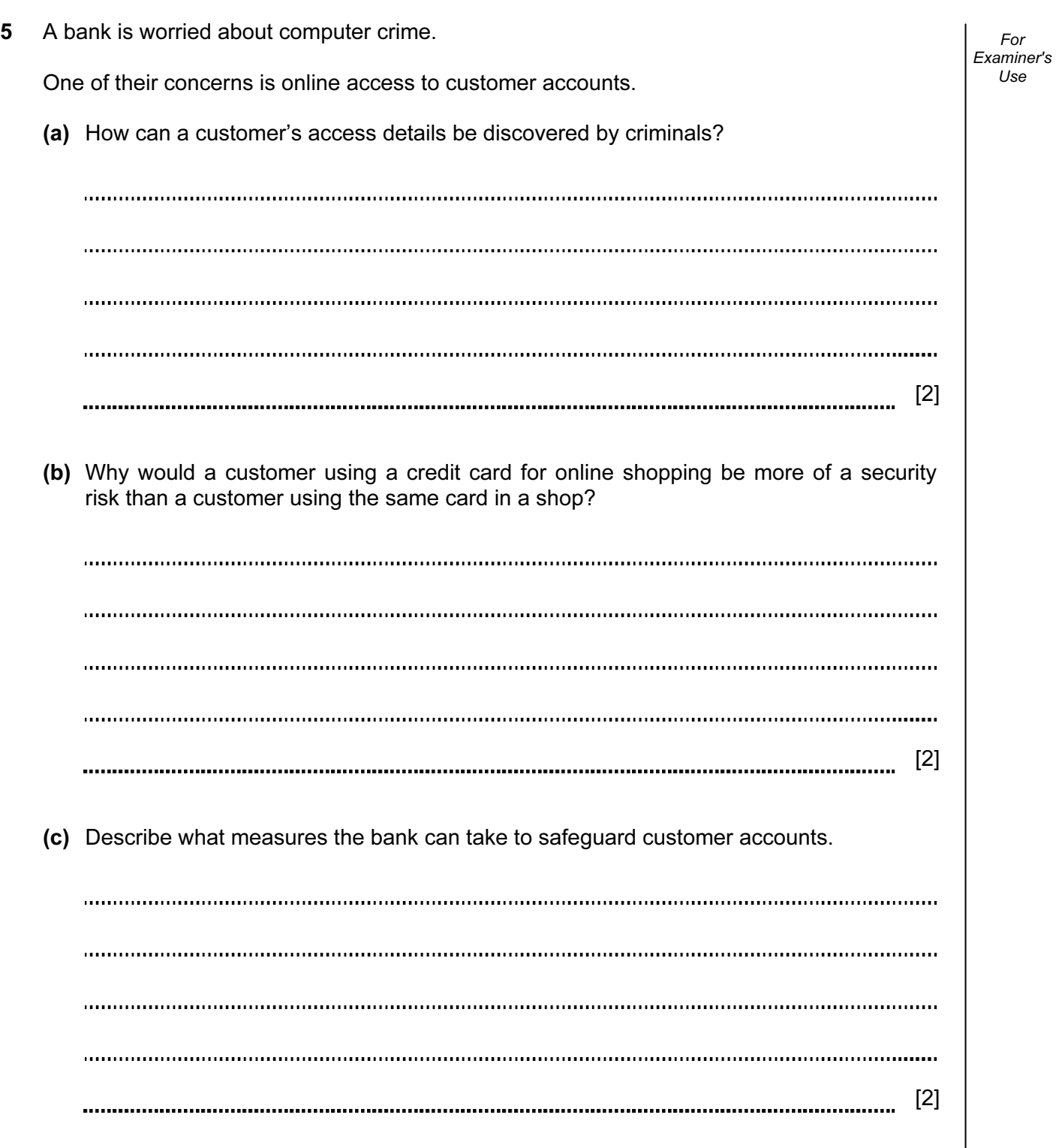

© UCLES 2010 **[Turn over** 7010/13/M/J/10 7010/13/M/J/10

For Examiner's  $1$ se

- 6 An expert system is being developed to help engineers diagnose faults in aero engines.
	- (a) Describe the steps taken to develop this new expert system.

[4] (b) Another method used to identify and rectify faults is to train engineers using virtual reality systems. (i) What is virtual reality? [1] (ii) What special hardware is used to interface with virtual reality systems? [1]

© UCLES 2010 7010/13/M/J/10

- 7 A screen has been developed to allow the input of data into the following fields: name, sex, address, date of birth and examination results.
	- (a) A first attempt at designing the screen is shown below:

Student Records Student name: ………………………………….. Sex: …………………… Student address: ……………………………………………………………… ……………………………………………………………………………………. Date of birth: ……… / ……… / ……… Exam results: Subjects and Grades Type in NEXT to go to next student or BACK to go to previous student: …………………………

This is not a very good input screen. Give four ways in which it could be improved.

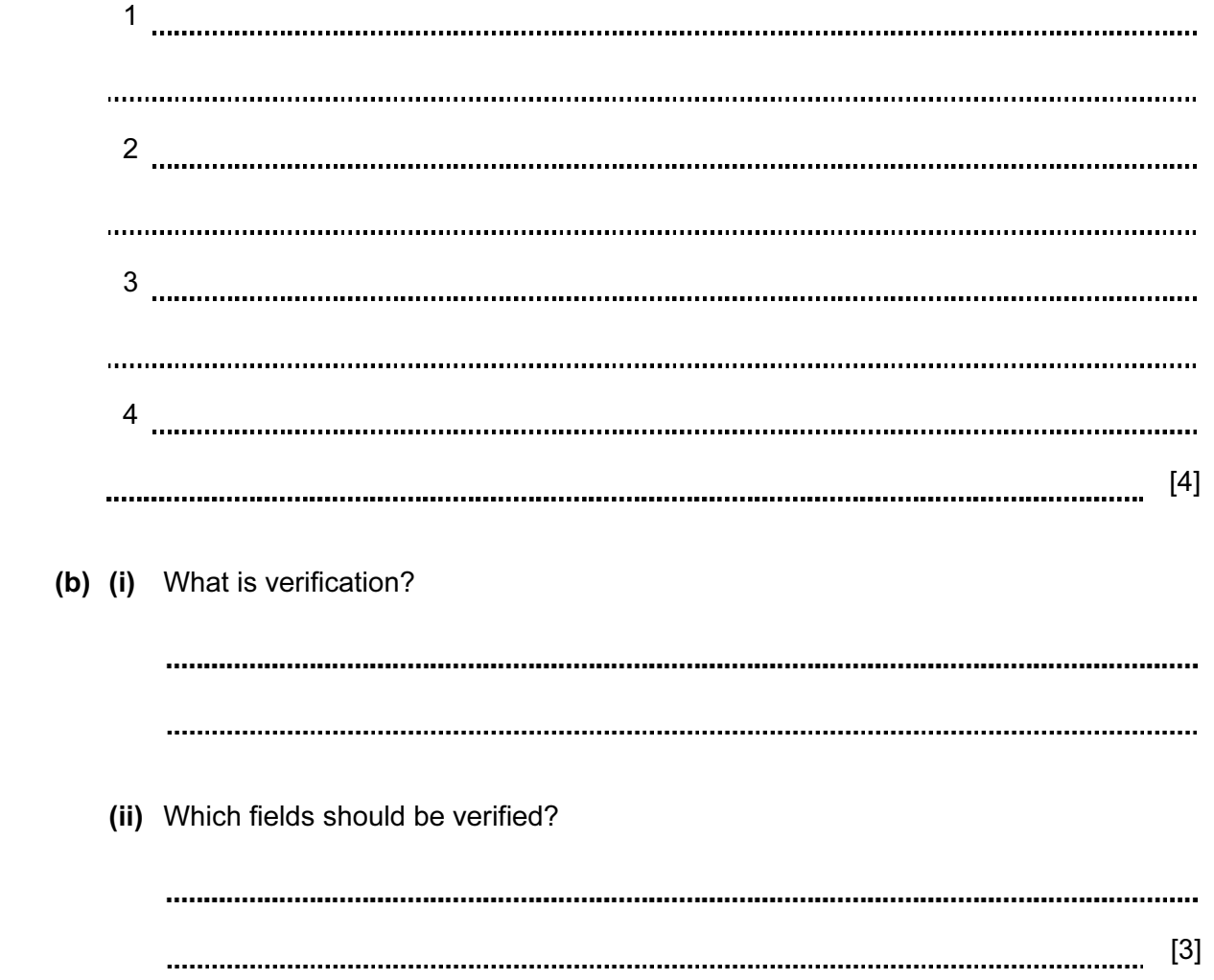

- 8 A supermarket makes use of barcodes on all its goods as part of its automatic stock control system.
	- (a) Describe how the price is found for each item sold.

[2] 

(b) The following are steps in the automatic stock control system.

Number the steps in the correct order.

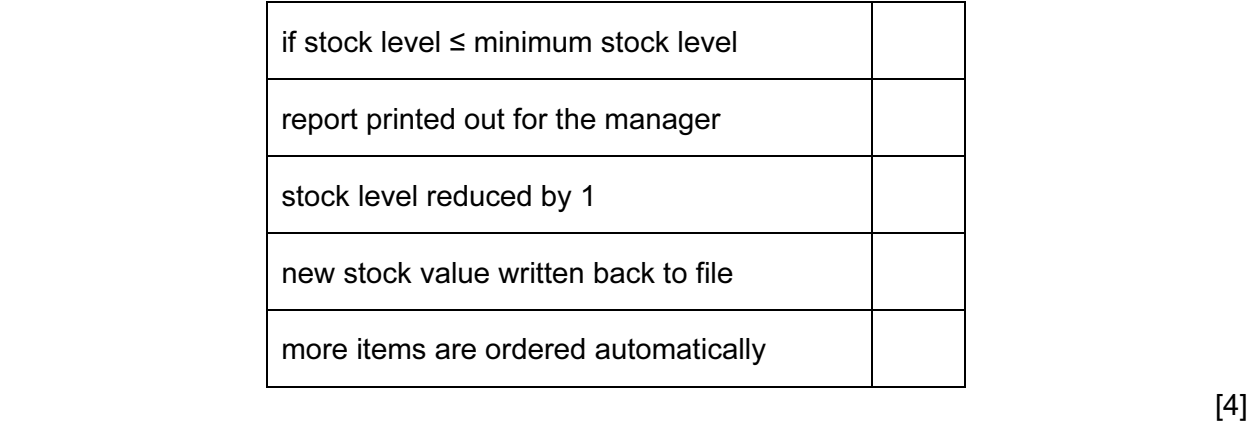

For Examiner's  $1$ se

- 9 A factory uses a computer system to store information about customers, spare parts and general administration.
	- (a) Spare parts can be identified by selecting from diagrams on a computer screen.

Describe what hardware would be needed to allow the parts to be selected in this way.

[2] 

(b) The factory needs to buy a new printer. It has decided to buy either a dot matrix printer or an inkjet printer. Discuss the advantages and disadvantages of using both types of printer in this application.

For Examiner's Use

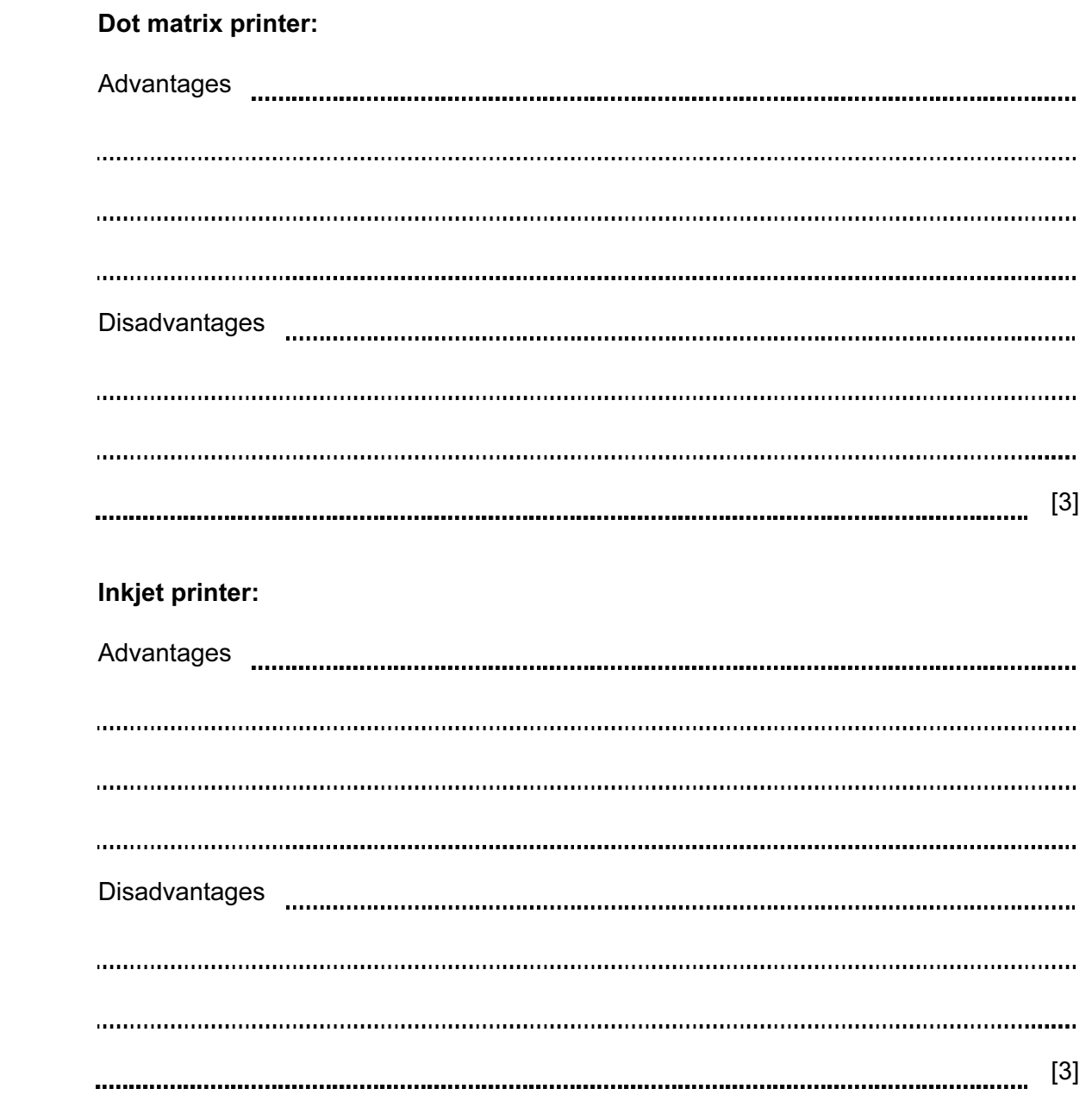

© UCLES 2010 **[Turn over** 7010/13/M/J/10 7010/13/M/J/10

10 A small company runs six cars in its fleet. They have produced a spreadsheet to compare running costs over a five month period:

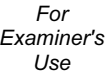

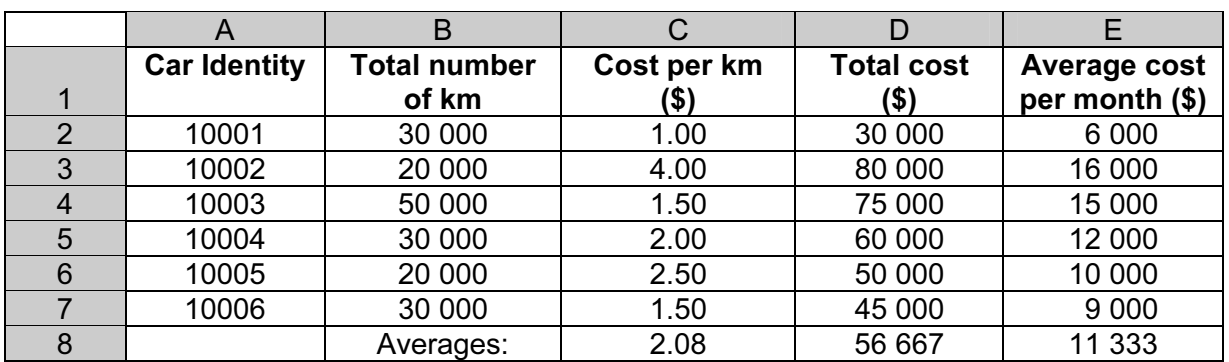

(a) It was decided to print out the spreadsheet formulas from D2 to E8. Using the grid below, show what formulas would be printed:

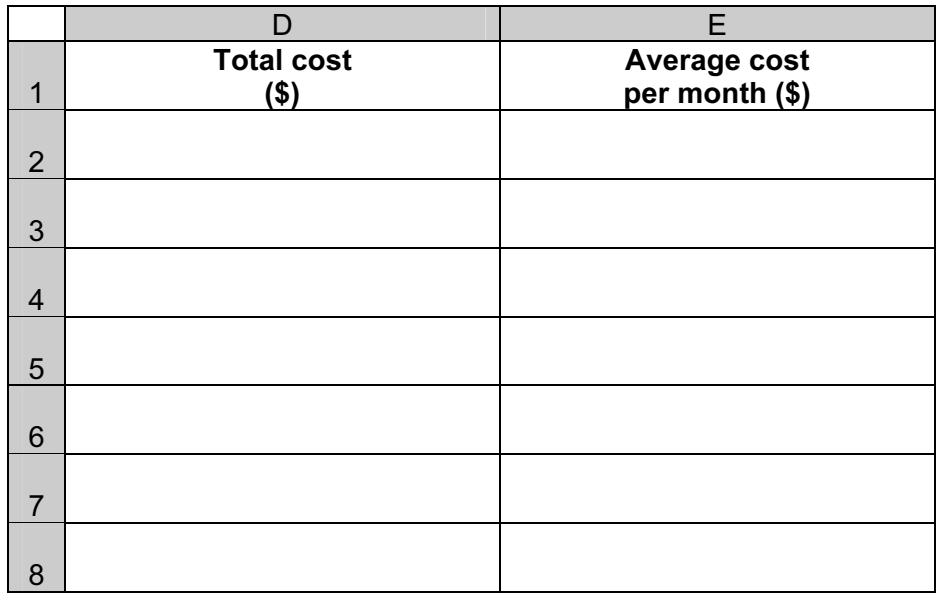

 $[4]$ 

10

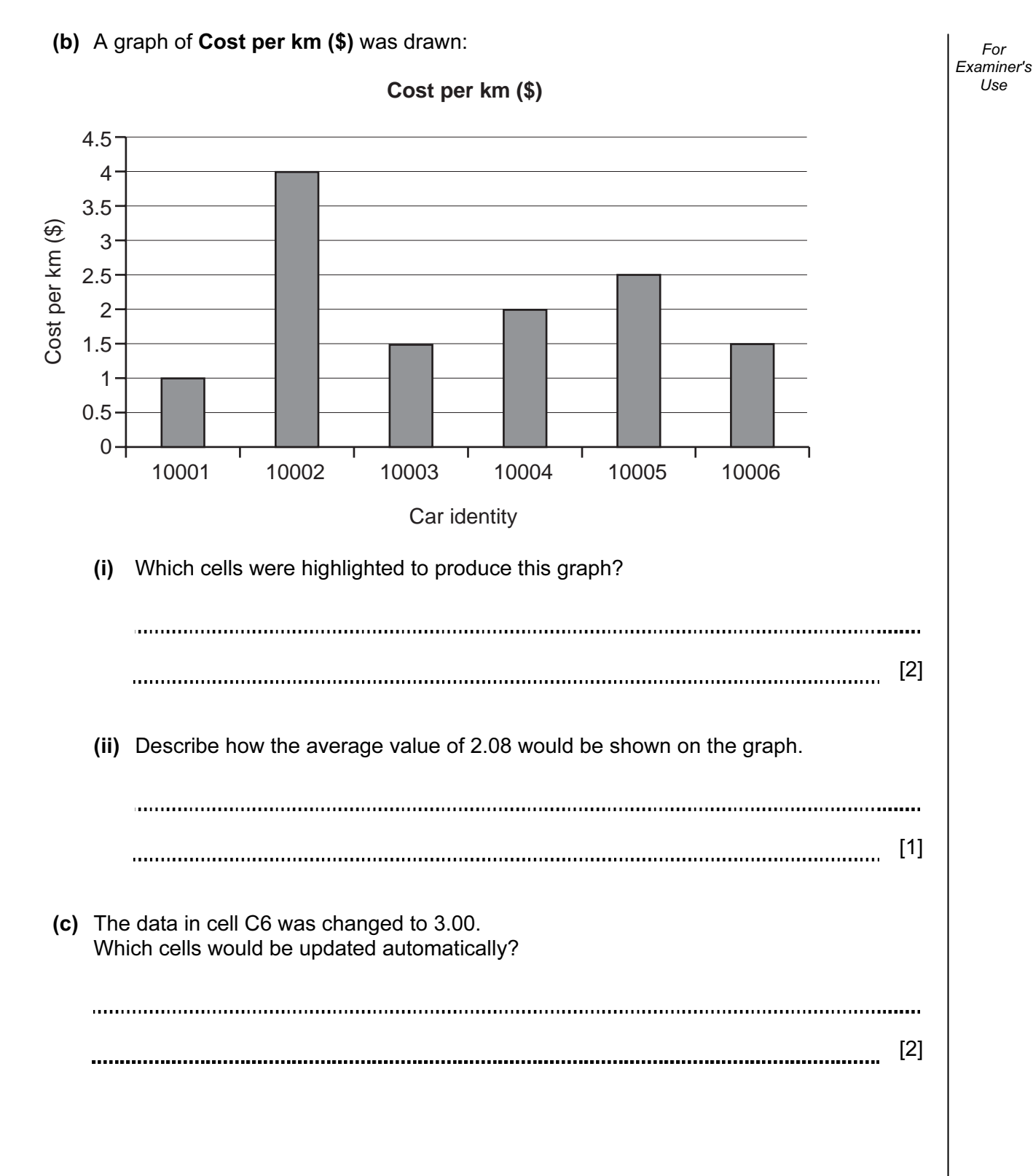

© UCLES 2010 **[Turn over** 7010/13/M/J/10 7010/13/M/J/10

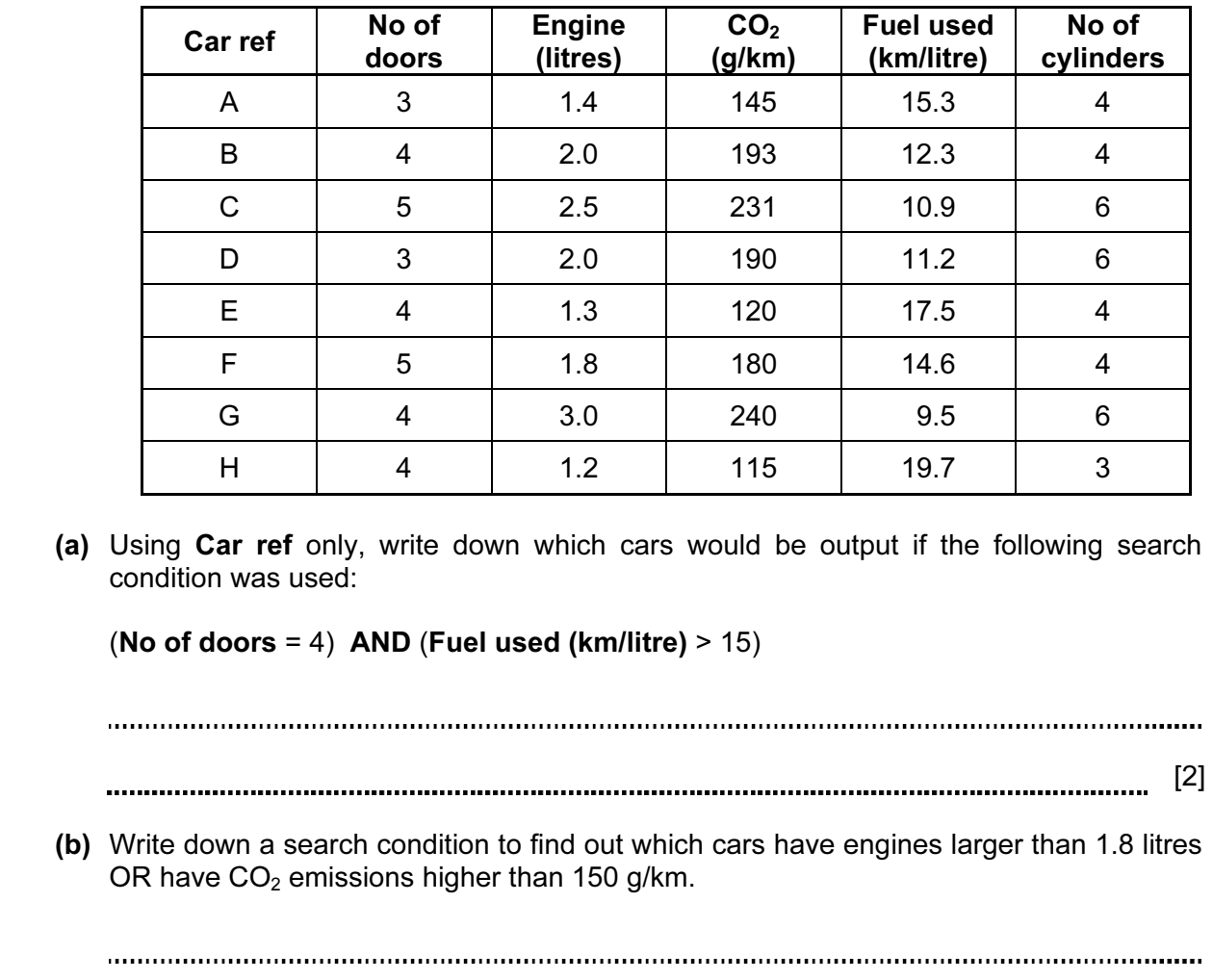

(c) The database is sorted in ascending order on Fuel used (km/litre). Using Car ref

[2]

12

11 A database has been set up showing information about cars:

For Examiner's Use

[2]

only, write down the results of the sort.

© UCLES 2010 7010/13/M/J/10

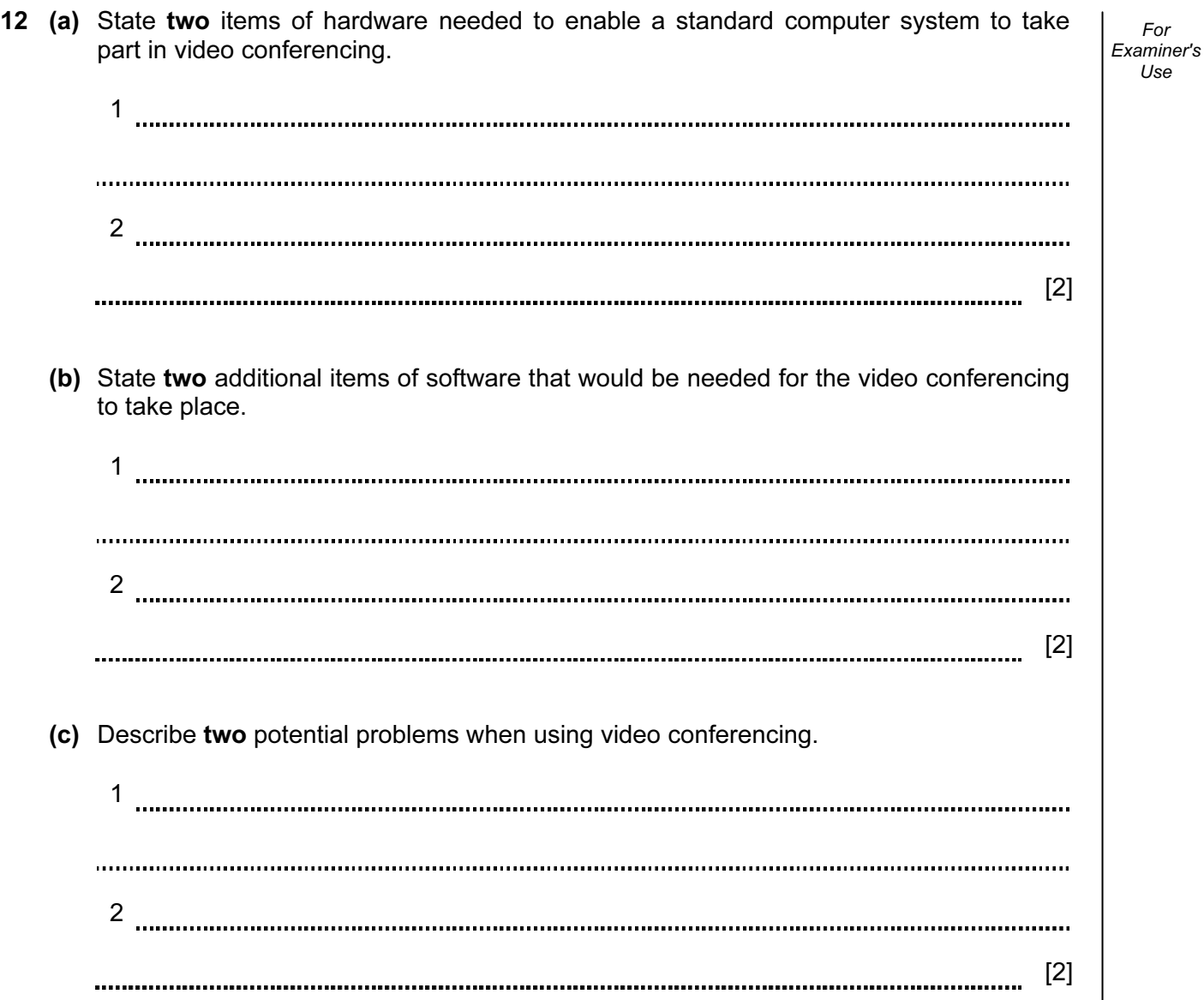

© UCLES 2010 **[Turn over** 7010/13/M/J/10 7010/13/M/J/10

For

Use

13 Study the following flowchart very carefully:

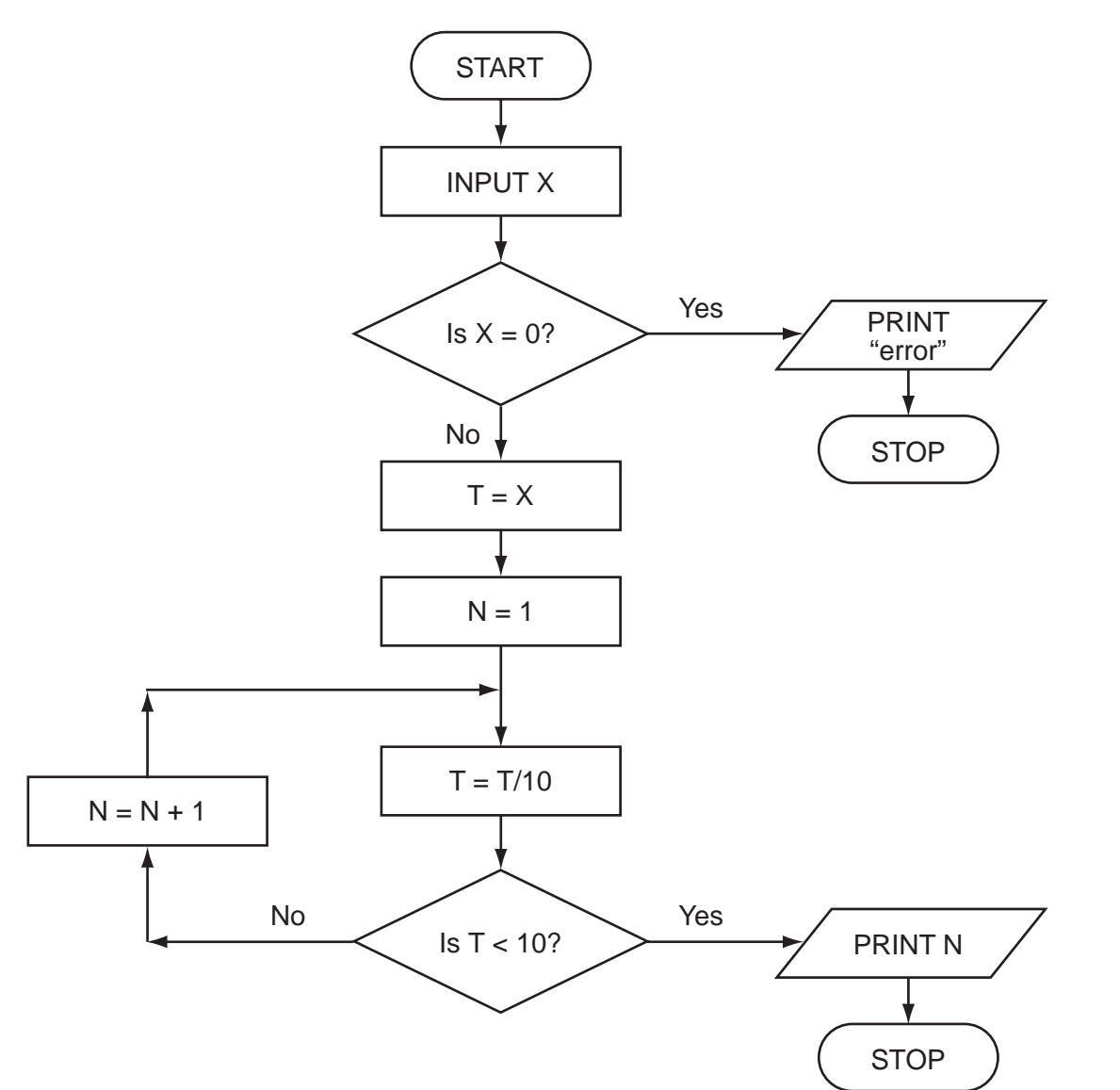

What output would you expect if the following data was input into the flowchart?

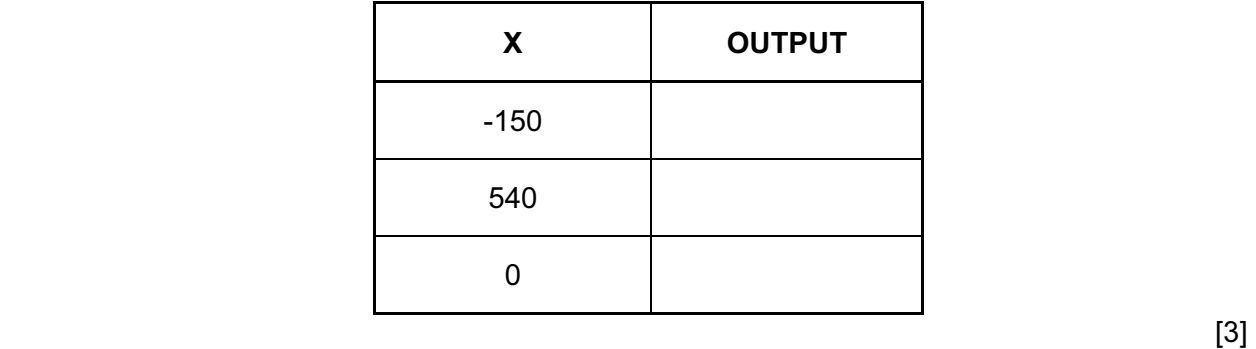

For Examiner's Use

© UCLES 2010 7010/13/M/J/10

14 A safety system has been developed to stop vehicles getting too close to each other on the road.

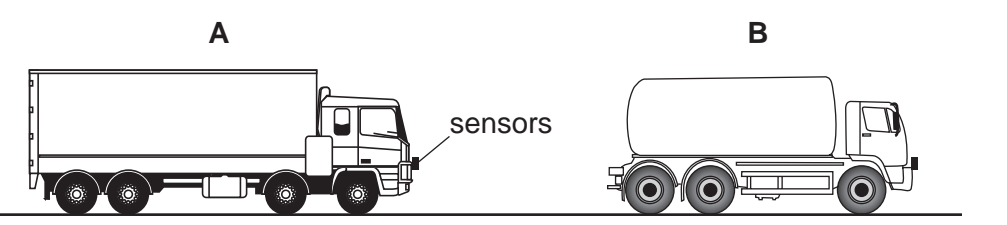

If vehicle A gets too close to vehicle B, the brakes are automatically applied by a computer system in vehicle A.

(a) What type of sensors could be used on the vehicles?

[1] (b) Describe what the safety system does to constantly monitor how close the vehicle is to the vehicles in front and decide when to take action.

- 
- [4]
- (c) Describe two potential problems with this safety system.

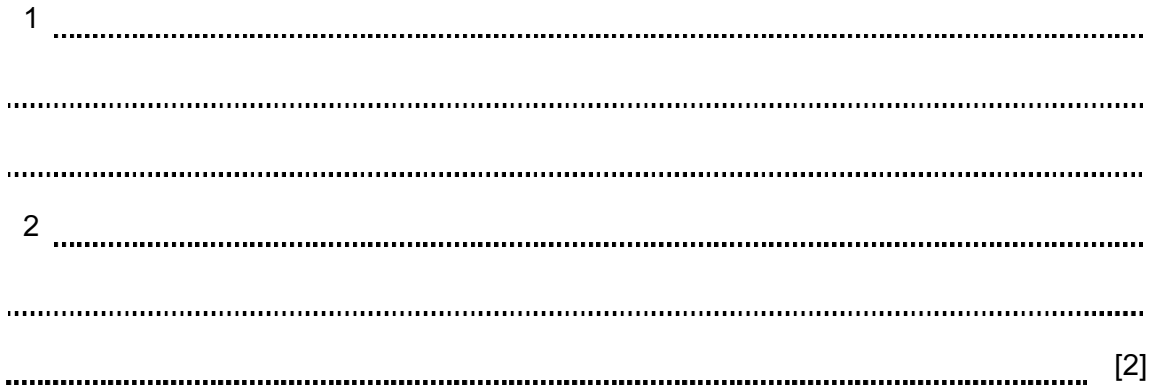

www.xtremepap

For Examiner's  $1$ se

For Examiner's Use

15 A floor turtle can use the following instructions:

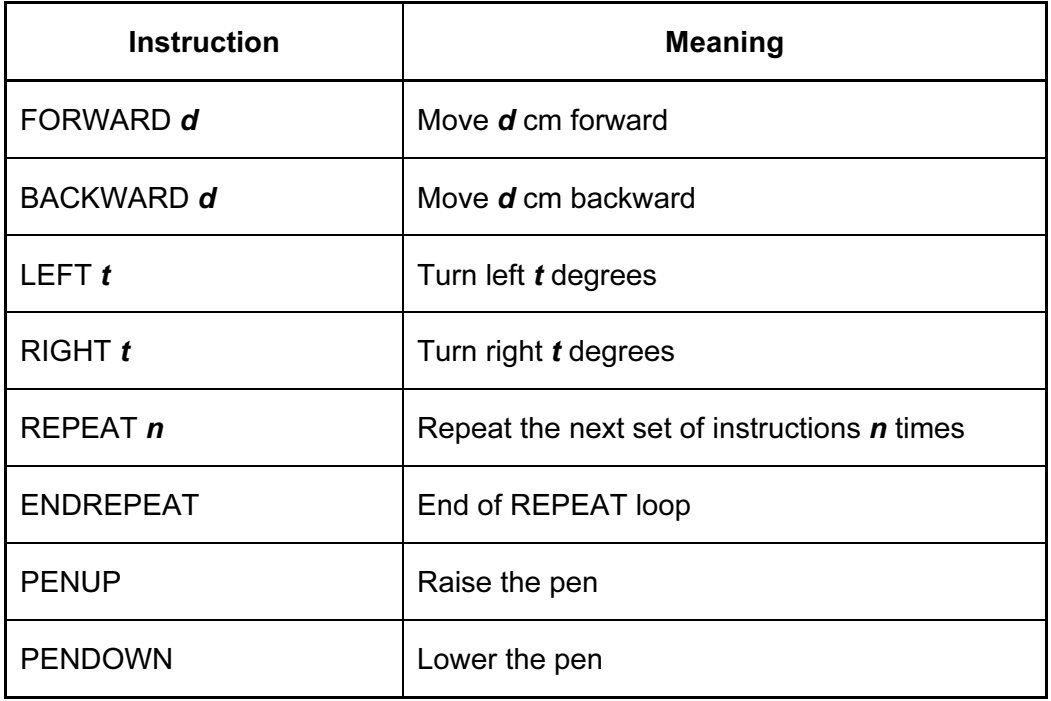

(In the following grid, each square is 10 cm by 10 cm.)

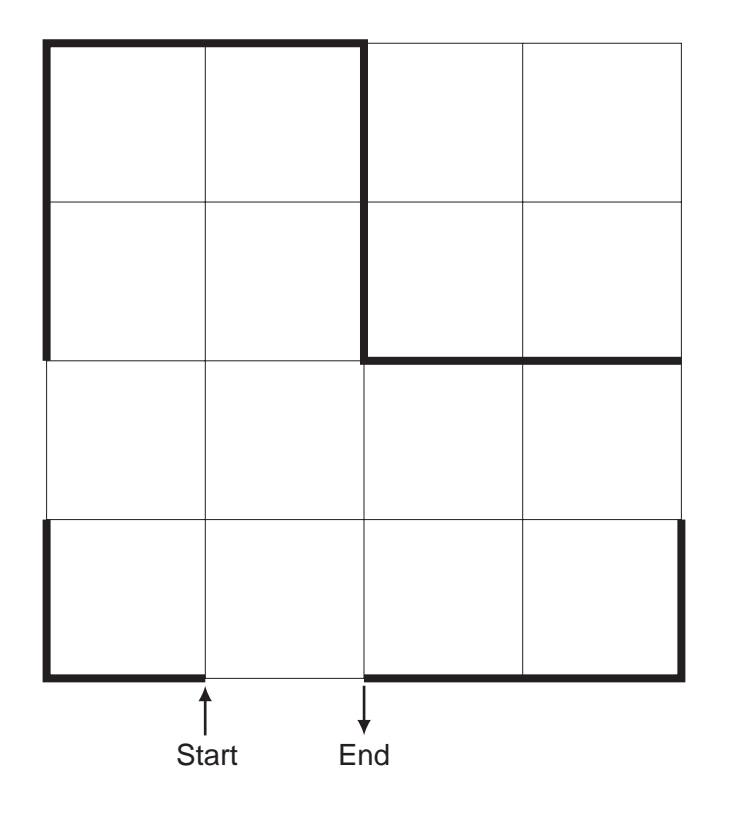

© UCLES 2010 7010/13/M/J/10

 Complete the set of instructions to draw the shape (shown in bold lines) by filling in the blank lines.

17

For Examiner's Use

LEFT 90

PENDOWN

FORWARD 10

RIGHT 90

......................................

......................................

......................................

 $[5]$ 

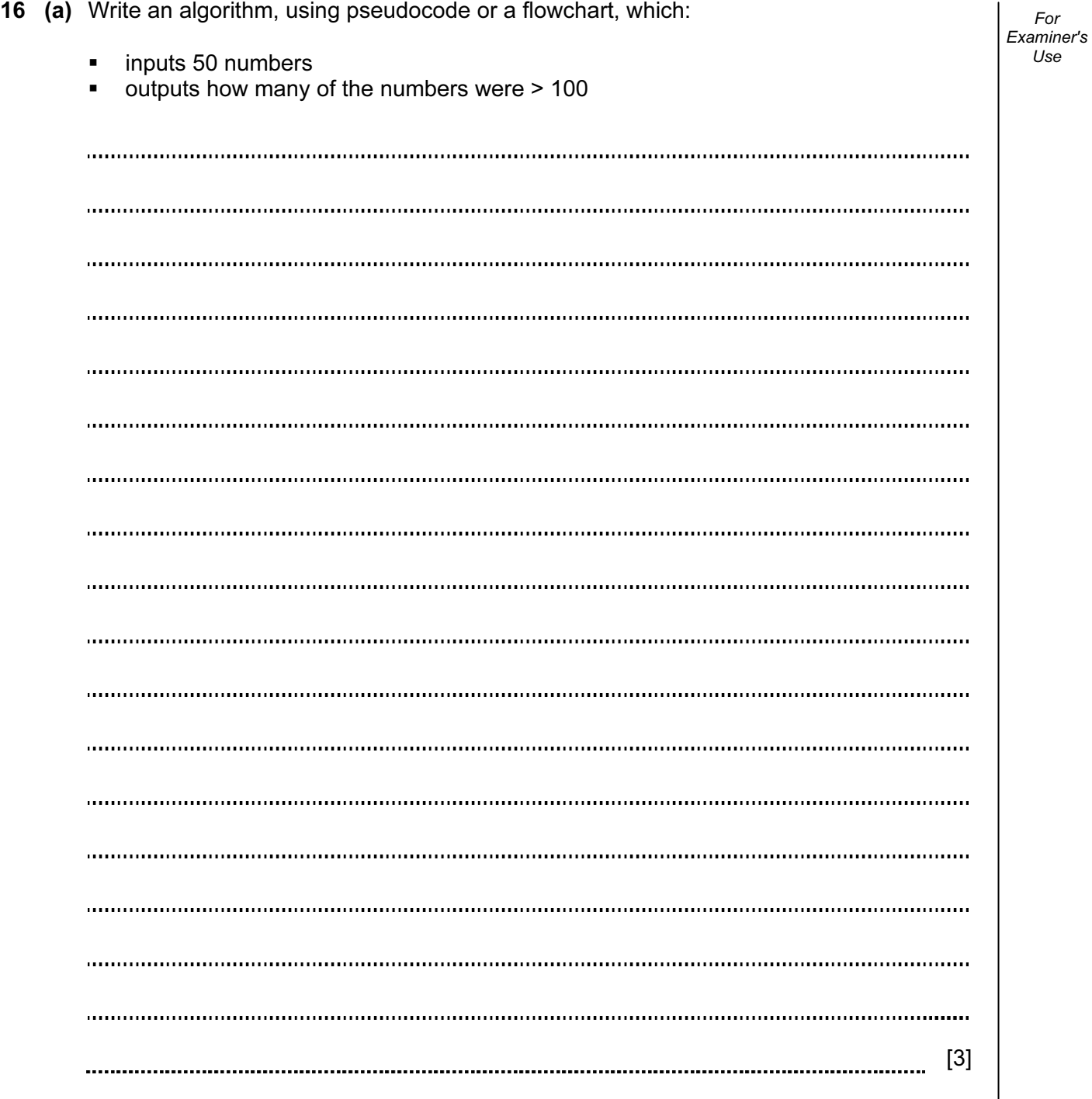

For

Use

© UCLES 2010 7010/13/M/J/10

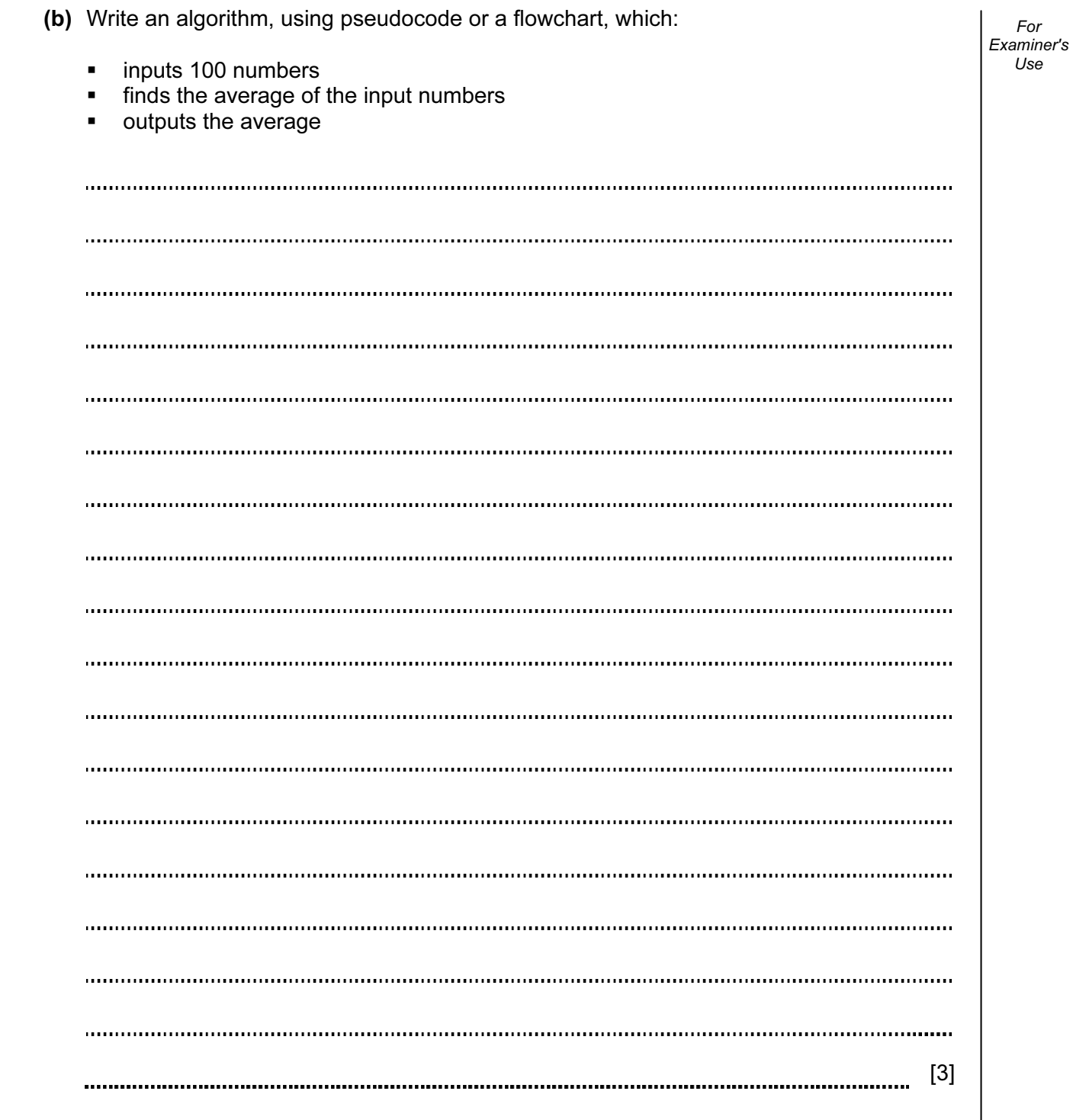

For

Use

© UCLES 2010 7010/13/M/J/10

#### BLANK PAGE

Permission to reproduce items where third-party owned material protected by copyright is included has been sought and cleared where possible. Every reasonable effort has been made by the publisher (UCLES) to trace copyright holders, but if any items requiring clearance have unwittingly been included, the publisher will be pleased to make amends at the earliest possible opportunity.

University of Cambridge International Examinations is part of the Cambridge Assessment Group. Cambridge Assessment is the brand name of University of Cambridge Local Examinations Syndicate (UCLES), which is itself a department of the University of Cambridge.

7010/13/M/J/10